# Jednorozměrné bodové rozložení četností

Jestliže počet variant znaku X v jednorozměrném datovém souboru není příliš velký, pak přiřazujeme četnosti jednotlivým variantám a hovoříme o bodovém rozložení četností.

Nechť je dán jednorozměrný datový soubor  $\overline{\phantom{a}}$  $\overline{\phantom{a}}$  $\overline{\phantom{a}}$ J  $\backslash$  $\mathsf{I}$  $\mathbf{r}$  $\mathsf{L}$  $\setminus$ ſ n 1 x x  $\frac{1}{N}$ , v němž znak X nabývá r variant.

Pro  $j = 1, ..., r$  definujeme:

 $n_i = N(X = x_{[i]})$  – absolutní četnost varianty  $x_{[i]}$  ve výběrovém souboru

 $p_j =$ n  $n_j$ − relativní četnost varianty x[j] ve výběrovém souboru

 $N_j = N(X \le x_{[j]}) = n_1 + ... + n_j - absolutní kumulationí četnost prvních j variant ve výběrovém$ souboru

 $F_j =$ n  $\frac{N_j}{N} = p_1 + ... + p_j$  – relativní kumulativní četnost prvních j variant ve výběrovém souboru

Tabulka typu

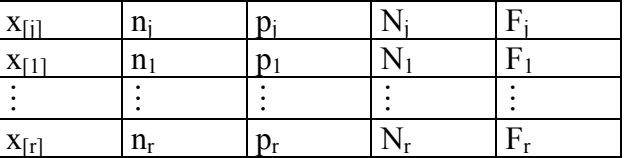

se nazývá variační řada (nebo též tabulka rozložení četností).

Příklad: Máme jednorozměrný datový soubor, který obsahuje údaje o známkách z matematiky (znak X) u 20 studentů.

 $\overline{\phantom{a}}$  $\overline{\phantom{a}}$  $\begin{pmatrix} 2 \\ 1 \end{pmatrix}$ J  $\mathbf{r}$  $\mathbb{I}$  $\mathbf{r}$  $\mathbb{I}$  $\mathbf{I}$  $\mathbf{r}$  $\mathbb{I}$  $\mathbf{I}$  $\mathbf{r}$  $\mathbb{I}$  $\mathbf{I}$  $\mathbf{r}$  $\mathbb{I}$  $\mathbf{I}$  $\mathbf{r}$  $\mathbf{r}$  $\mathbf{r}$  $(1)$ 4 4 1 4 2 4 2 4 4 1 1 3 3 4 1 1 4 1 2

Sestavte tabulku rozložení četností.

# Řešení:

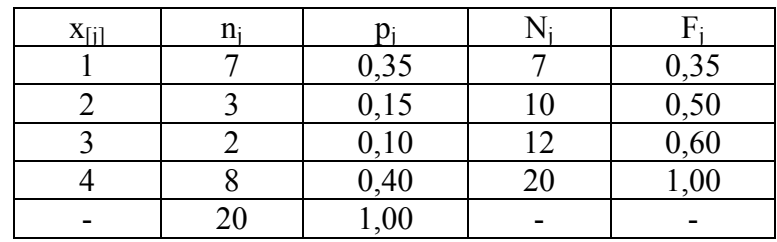

Pomocí relativních četností zavedeme četnostní funkci.

Funkce  $p(x) =$  $\overline{\mathcal{L}}$ {  $[p_i]$  pro  $x = x_{\text{fil}}$ , j= 0 jinak  $p_j$  pro  $x = x_{[j]}, j = 1, ..., r$  se nazývá četnostní funkce.

V našem případě má četnostní funkce tento graf:

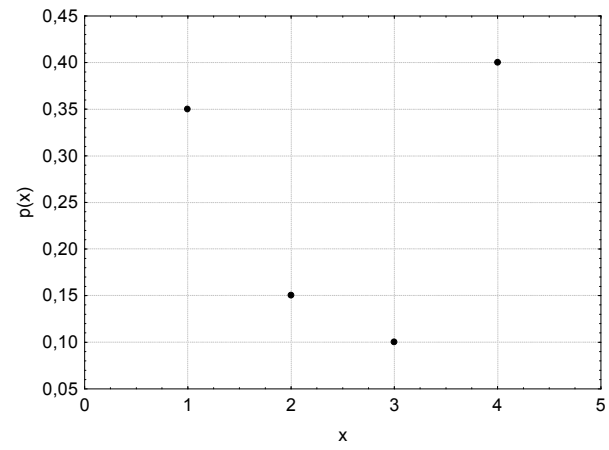

Četnostní funkce je nezáporná (∀ x ∈ R: p(x) ≥0) a normovaná ( $\sum^{\infty}$ x=-∞  $p(x) = 1$ ).

Pomocí kumulativních relativních četností zavedeme empirickou distribuční funkci.

Funkce  $F(x) =$  $\overline{\mathcal{L}}$  $\mathbf{I}$ ∤  $\sqrt{ }$ ≥  $\leq x < x_{i+1}, j =$  $\lt$ + [r]  $j$   $P^{10}$   $\Lambda_{[j]} \rightarrow \Lambda \setminus \Lambda_{[j+1]}$ [1]  $1$  pro  $x \ge x$  $F_i$  pro  $x_{\text{ri}} \leq x < x_{\text{ri+1}}, j=1, ..., r-1$ 0 pro  $x < x$ se nazývá empirická distribuční funkce.

Empirická distribuční funkce je neklesající  $(\forall x_1, x_2 \in R, x_1 \le x_2$ :  $F(x_1) \le F(x_2)$ ), zprava spojitá ( $\forall x_0 \in R$  libovolné, ale pevně dané:  $\lim_{x \to x_{0+}} F(x) = F(x_0)$ ) a normovaná ( $\lim_{x\to-\infty} F(x) = 0$ ,  $\lim_{x\to\infty} F(x) = 1$ ).

$$
Plati \ \forall x \in R : F(x) = \sum_{t \le x} p(t).
$$

Vztah mezi četnostní funkcí a empirickou distribuční funkcí zachycuje obrázek:

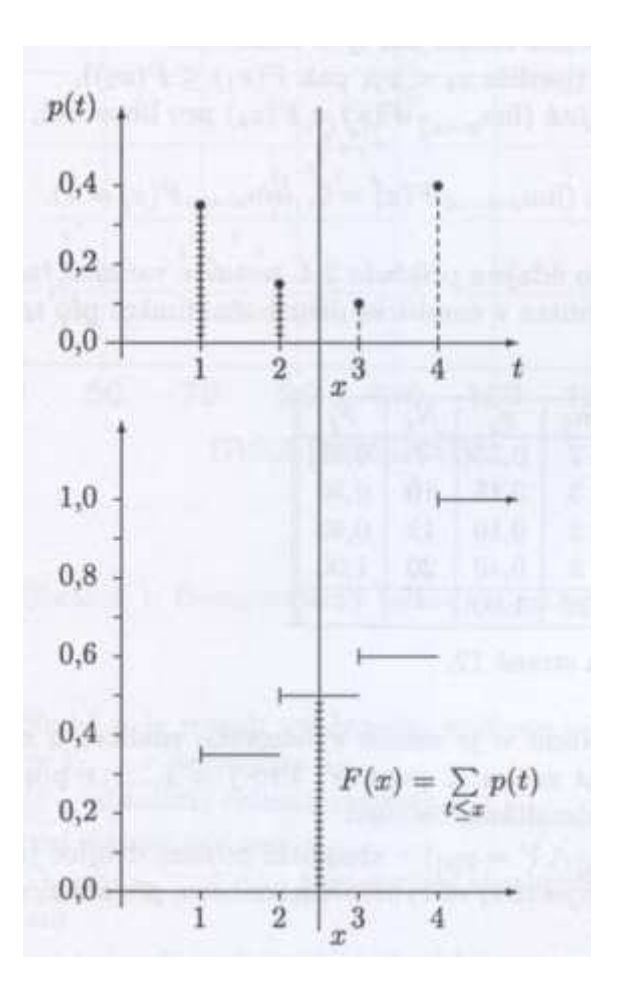

Existuje několik způsobů, jak graficky znázornit jednorozměrné bodové rozložení četností.

Tečkový diagram: na číselné ose vyznačíme jednotlivé varianty znaku X a nad každou variantu nakreslíme tolik teček, jaká je její absolutní četnost.

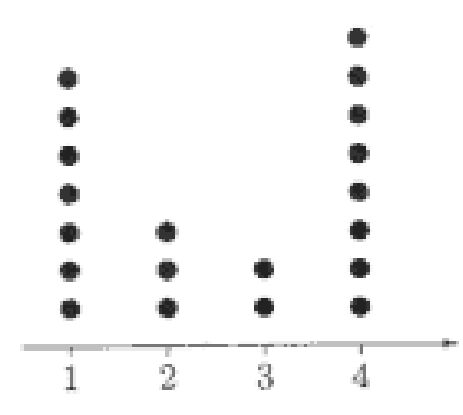

Polygon četnosti: je lomená čára spojující body, jejichž x-ová souřadnice je varianta znaku X a y-ová souřadnice je absolutní či relativní četnost této varianty.

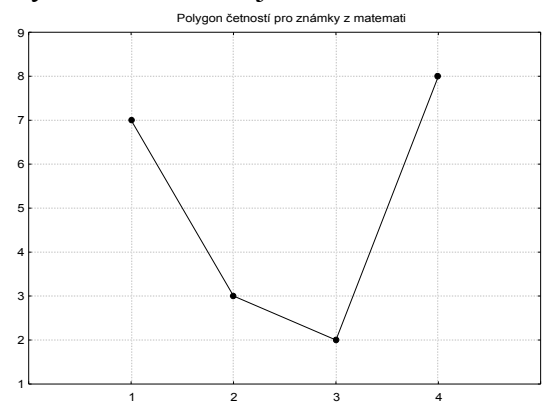

Sloupkový diagram: je soustava na sebe nenavazujících obdélníků, kde střed základny je varianta znaku X a výška je absolutní či relativní četnost této varianty.

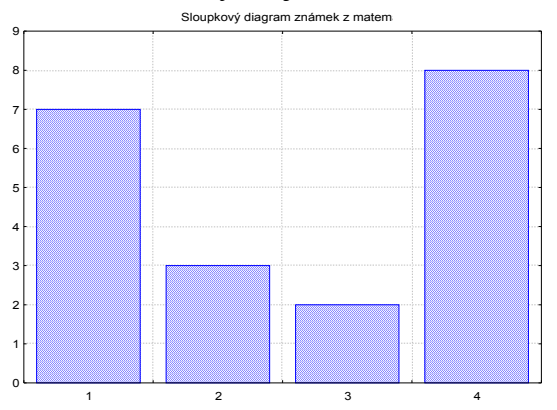

Výsečový graf: je kruh rozdělený na výseče, jejichž vnější obvod odpovídá absolutním četnostem variant znaku X.

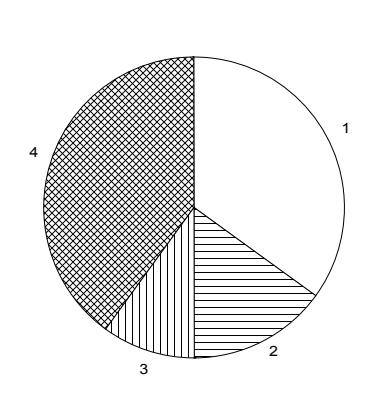

Výsečový diagram známek z matematil

#### Dvourozměrné bodové rozložení četností

Nechť je dán dvourozměrný datový soubor  $\begin{bmatrix} x_1 & y_1 \\ \dots & x_n \end{bmatrix}$ J  $\backslash$  $\mathbf{r}$  $\mathsf{L}$ J ſ n n 1 1  $x_n$  y  $x_1$  y  $\ldots$   $\ldots$ , kde znak X má r variant a znak Y má

s variant. Pak definujeme:

 $n_{ik} = N(X = x_{[i]} \land Y = y_{[k]}) - \text{simultánní absolutní četnost dvojice } (x_{[i]}, y_{[k]})$  ve výběrovém souboru

 $p_{jk} =$ n  $\frac{n_{jk}}{n}$  – simultánní relativní četnost dvojice (x<sub>[j]</sub>, y<sub>[k]</sub>) ve výběrovém souboru  $n_{j.} = N(X = x_{[j]}) = n_{j1} + ... + n_{js} - \text{marginální absolutní četnost varianty } x_{[j]}$  $p_{j.} =$ n  $\frac{n_{j.}}{n} = p_{j1} + ... + p_{js} - \text{marginální relativní četnost varianty } x_{[j]}$  $n_k = N(Y = y_{[k]}) = n_{1k} + ... + n_{rk} - \text{marginální absolutní četnost varianty } y_{[k]}$  $p_{.k} =$ n  $\frac{n_k}{n} = p_{1k} + ... + p_{rk} - \text{marginální relativní četnost varianty } y_{[k]}$ Simultánní četností zapisujeme do kontingenční tabulky.

Kontingenční tabulka simultánních absolutních četností má tvar:

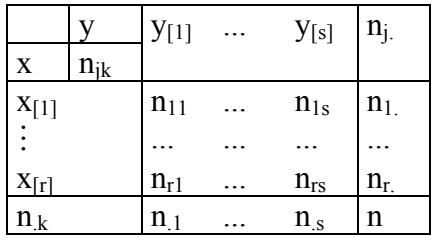

Příklad: Máme datový soubor, který obsahuje údaje o známkách z matematiky (znak X), z angličtiny (znak Y) a pohlaví studenta (znak Z, 0 – žena, 1 – muž) u 20 studentů:

Vytvořte kontingenční tabulku simultánních absolutních a relativních četností pro známky z matematiky a angličtiny.

## Řešení: Kontingenční tabulka simultánních absolutních četností

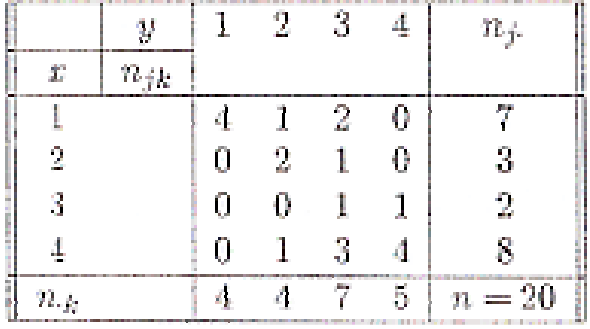

### Kontingenční tabulka simultánních relativních četností

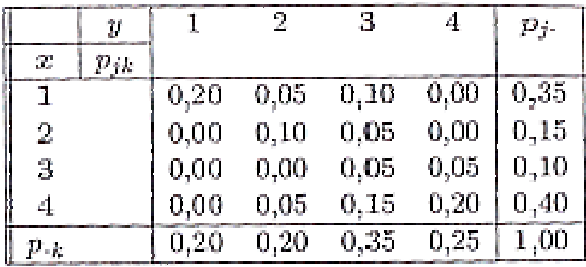

Pomocí simultánních relativních četností zavedeme simultánní četnostní funkci:

Funkce  $p(x, y) =$  $\overline{\mathcal{L}}$ ∤  $[p_{ik}$  pro  $x = x_{[i]}, y = y_{[k]}, j = 1, ..., r, k =$  0 jinak  $p_{jk}$  pro  $x = x_{[j]}, y = y_{[k]}, j = 1, ..., r, k = 1, ..., s$  se nazývá simultánní čet-

nostní funkce.

Pomocí marginálních relativních četností zavedeme marginální četnostní funkce pro znaky X a Y. Odlišíme je indexem takto:

.

$$
p_1(x)=\begin{cases} p_{j.} \text{ pro } x=x_{[j]}, \, j\!=\!1,\ldots,r \\ 0 \text{ jinak} \end{cases}, \, p_2(y)=\begin{cases} p_{.k} \text{ pro } y=y_{[k]}, \, k\!=\!1,\ldots,s \\ 0 \text{ jinak} \end{cases}
$$

Mezi simultánní četnostní funkcí a marginálními četnostními funkcemi platí vztahy:

$$
p_1(x) = \sum_{y = -\infty}^{\infty} p(x, y), p_2(y) = \sum_{x = -\infty}^{\infty} p(x, y).
$$

Graf simultánní četnostní funkce pro známky z matematiky a angličtiny:

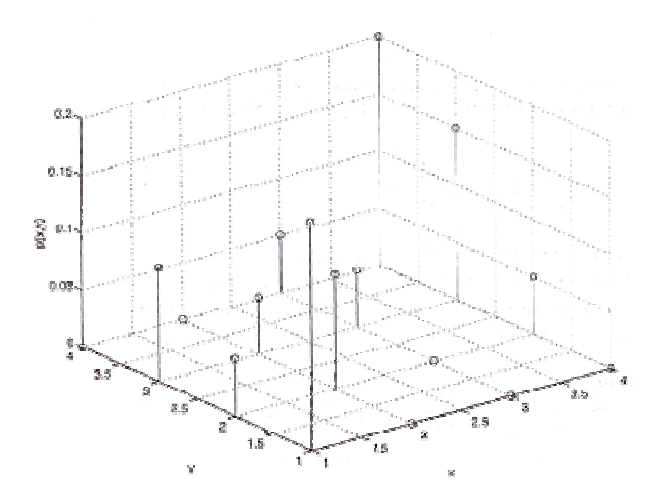

Pomocí simultánních a marginálních relativních četností zavedeme pojem četnostní nezávislosti znaků v daném výběrovém souboru:

Řekneme, že znaky X, Y jsou v daném výběrovém souboru četnostně nezávislé, právě když pro všechna  $j = 1, ..., r$  a všechna  $k = 1, ..., s$  platí multiplikativní vztah:  $p_{jk} = p_{j} p_{k}$  neboli pro  $\forall$  (x, y)  $\in$  R<sup>2</sup>: p(x, y) = p<sub>1</sub>(x) p<sub>2</sub>(y).

V našem příkladě nejsou známky z matematiky a angličtiny četnostně nezávislé, protože už pro  $j = 1$ ,  $k = 1$  je multiplikativní vztah porušen:  $p_{11} = 0.20$ ,  $p_1 = 0.35$ ,  $p_1 = 0.20$ , tudíž  $0.20 \neq 0.35.0,20$ 

Nyní zavedeme řádkově a sloupcově podmíněné relativní četnosti.

j.

 $p_{j(k)} =$ .k jk n n - sloupcově podmíněná relativní četnost varianty  $x_{[j]}$  za předpokladu  $y_{[k]}$  $p_{(j)k} =$ jk n n - řádkově podmíněná relativní četnost varianty y<sub>[k]</sub> za předpokladu  $x_{[j]}$ .

V našem příkladě vypočítáme nejprve sloupcově podmíněné relativní četnosti. Vyjdeme z kontingenční tabulky simultánních absolutních četností.

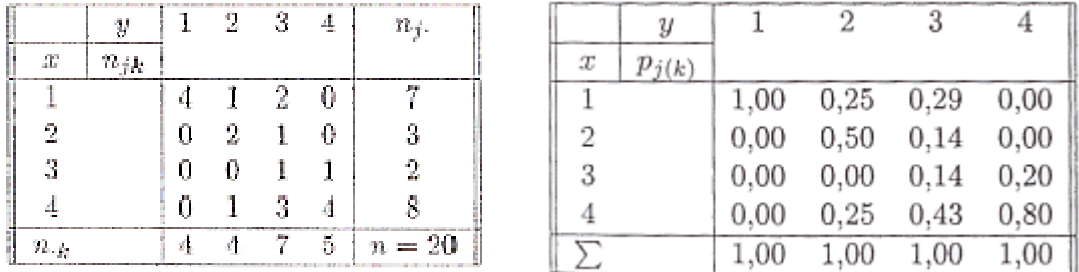

Interpretujeme např. třetí sloupec: z těch studentů, kteří měli trojku z angličtiny, mělo 2/7 = 29% jedničku z matematiky,  $1/7 = 14%$  dvojku z matematiky,  $1/7 = 14%$  trojku z matematiky a 3/7 = 43% čtyřku z matematiky.

Nyní vypočítáme řádkově podmíněné relativní četnosti. Opět použijeme kontingenční tabulku simultánních absolutních četností.

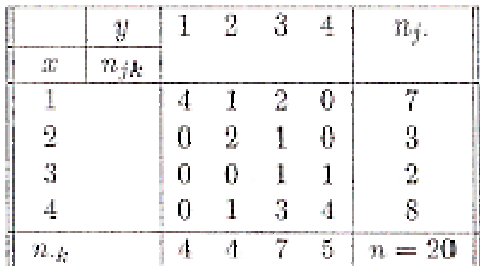

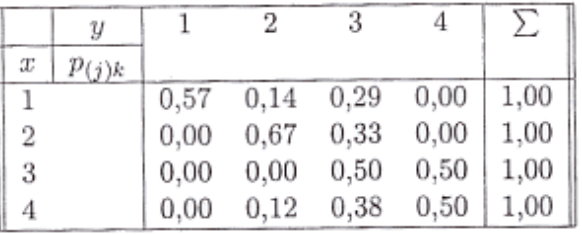

Interpretujeme např. první řádek: z těch studentů, kteří měli jedničku z matematiky, mělo 4/7  $= 57\%$  jedničku z angličtiny,  $1/7 = 14\%$  dvojku z angličtiny a  $2/7 = 29\%$  trojku z angličtiny.

Dvourozměrné rozložení četností lze znázornit pomocí dvourozměrného tečkového diagramu. Na vodorovnou osu vyneseme varianty znaku X, na svislou varianty znaku Y a do příslušných průsečíků nakreslíme tolik teček, jaká je absolutní četnost dané dvojice. V našem příkladě se studenty dostaneme tento diagram:

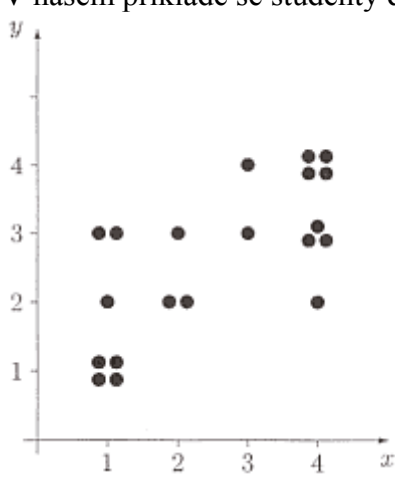

Dvourozměrný tečkový diagram svědčí o nepříliš výrazné tendenci k podobné klasifikaci v obou předmětech.

### Intervalové rozložení četností

Nechť je dán jednorozměrný datový soubor. Jestliže počet variant znaku X je blízký rozsahu souboru, pak přiřazujeme nikoliv jednotlivým variantám, ale celým intervalům hodnot. Hovoříme pak o intervalovém rozložení četnosti.

Číselnou osu rozložíme na intervaly typu  $(-\infty, u_1)$ ,  $(u_1, u_2)$ , ...,  $(u_r, u_{r+1})$ ,  $(u_{r+1}, \infty)$  tak, aby okrajové intervaly neobsahovaly žádnou pozorovanou hodnotu znaku X. Užíváme označení:  $\langle u_j, u_{j+1} \rangle - j$ -tý třídicí interval znaku X, j = 1, ..., r.  $d_j = u_{j+1} - u_j - d$ élka j-tého třídicího intervalu znaku X  $x_{[j]} =$ 2  $\frac{u_j + u_{j+1}}{2}$  – střed j-tého třídicího intervalu znaku X Třídicí intervaly volíme nejčastěji stejně dlouhé. Jejich počet určíme např. pomocí Sturgesova pravidla:  $r = 1 + 3.3 \log_{10} n$ , kde n je rozsah souboru.

Hodnoty znaku X roztřídíme do r třídicích intervalů. Pro  $j = 1, ..., r$  definujeme:  $n_i = N(u_i < X \le u_{i+1})$  – absolutní četnost j-tého třídicího intervalu ve výběrovém souboru

 $p_j =$ n  $\frac{n_j}{n}$  – relativní četnost j-tého třídicího intervalu ve výběrovém souboru

 $f_j =$ j d p – četnostní hustota j-tého třídicího intervalu ve výběrovém souboru

 $N_i = N(X \le u_{i+1}) = n_1 + ... + n_i -$ absolutní kumulativní četnost prvních j třídicích intervalů ve výběrovém souboru

 $F_j =$ n  $\frac{N_j}{N} = p_1 + ... + p_j$  – relativní kumulativní četnost prvních j třídicích intervalů ve výběro-

vém souboru. Tabulka typu

j

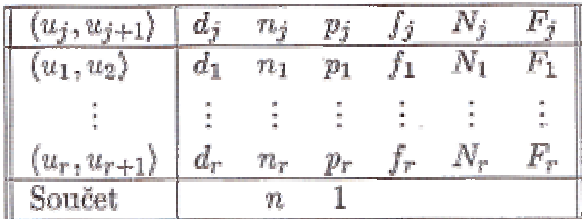

se nazývá tabulka rozložení četností.

Příklad: Do laboratoře bylo dodáno 60 vzorků a byly zjištěny a hodnoty znaku X – mez plasticity (v kp/cm<sup>2</sup>) a Y – mez pevnosti (v kp/cm<sup>2</sup>). Datový soubor má tvar:

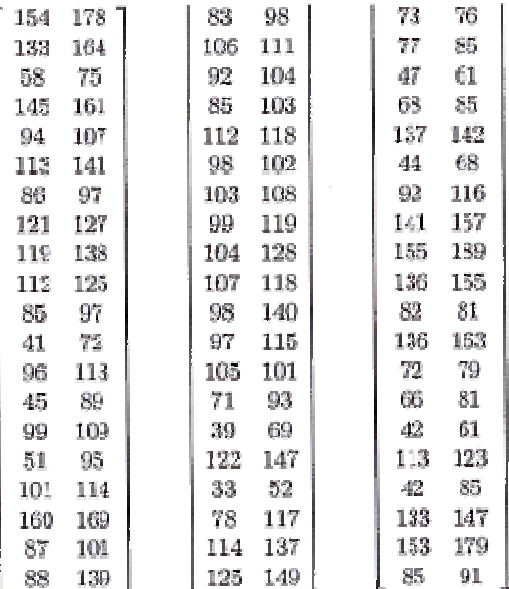

a) Pro znak X stanovte optimální počet třídicích intervalů dle Sturgesova pravidla.

b) Sestavte tabulku rozložení četností.

#### Řešení:

ad a) Rozsah souboru je 60. Podle Sturgesova pravidla je optimální počet třídicích intervalů r = 7. Budeme tedy volit 7 intervalů stejné délky tak, aby v nich byly obsaženy všechny pozorované hodnoty znaku X, z nichž nejmenší je 33, největší 160; volba  $u_1 = 30, ..., u_8 = 170$  splňuje požadavky.

ad b)

Intervalové rozložení četností graficky znázorňujeme pomocí histogramu. Je to graf skládající se z r obdélníků, sestrojených nad třídicími intervaly, přičemž obsah j-tého obdélníku je roven relativní četnosti p<sub>i</sub> j-tého třídicího intervalu, j = 1, ..., r.

V našem příkladě bude mít histogram pro mez plasticity oceli tvar:

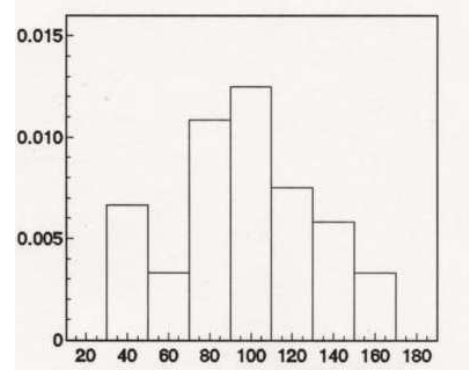

Histogram je shora omezen schodovitou čarou, která je grafem funkce zvané hustota četnosti:

$$
f(x) = \begin{cases} f_j \text{ pro } u_j < x \le u_{j+1}, j = 1, \cdots, r \\ 0 \text{ jinak} \end{cases}
$$

Pomocí hustoty četnosti zavedeme intervalovou empirickou distribuční funkci:

$$
F(x) = \int_{-\infty}^{x} f(t) dt.
$$

Vztah mezi hustotou četnosti a intervalovou empirickou distribuční funkcí je znázorněn na obrázku:

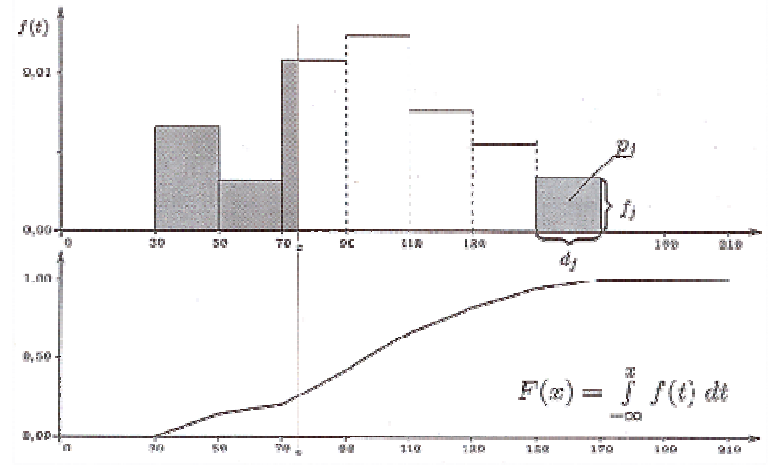

Hustota četnosti je nezáporná ( $\forall x \in R : f(x) \ge 0$ ) a normovaná ( $\int$ −∞  $f(x)dx = 1$ ). Intervalová empirická distribuční funkce je neklesající, spojitá a normovaná ( $\lim_{x\to-\infty}F(x) = 0$ ,  $\lim_{x\to\infty} F(x) = 1$ .

#### Dvourozměrné intervalové rozložení četností

Dále se budeme věnovat dvourozměrnému intervalovému rozložení četností, tj. budeme pracovat s dvourozměrným datovým souborem. Zavedeme podobné pojmy jako u dvourozměrného bodového rozložení četností

Nechť je dán dvourozměrný datový soubor  $\begin{bmatrix} x_1 & y_1 \\ \dots & x_n \end{bmatrix}$ J  $\backslash$  $\mathbf{r}$  $\mathsf{L}$ J ſ n n  $1 \quad y_1$  $x_n$  y  $x_1$  y  $\ldots$   $\ldots$ , kde hodnoty znaku X roztřídíme do r

třídicích intervalů  $(u_j, u_{j+1}), j = 1, ..., r$  s délkami d<sub>1</sub>, ..., d<sub>r</sub> a hodnoty znaku Y roztřídíme do s třídicích intervalů  $(v_k, v_{k+1}), k = 1, ..., s$  s délkami  $h_1, ..., h_s$ . Pak definujeme:

 $n_{jk} = N(u_j < X \le u_{j+1} \land v_k < Y \le v_{k+1}) - \text{simultánní absolutní četnost } (j, k)$ -tého třídicího intervalu.

 $p_{jk} =$ n  $\frac{n_{jk}}{n}$  – simultánní relativní četnost(j, k)-tého třídicího intervalu.

 $n_{j.} = n_{j1} + ... + n_{js} - marginalni$  absolutní četnost j-tého třídicího intervalu pro znak X.

 $p_{j.} =$ n  $\frac{n_{j.}}{n_{j.}}$  – marginální relativní četnost j-tého třídicího intervalu pro znak X.  $n_k = n_{1k} + ... + n_{rk} - \text{marginální absolutní četnost k-tého třídicího intervalu pro znak Y.}$  $p_{.k} =$ n  $\frac{n_k}{n}$  – marginální relativní četnost k-tého třídicího intervalu pro znak Y.  $f_{jk} =$ j" k jk  $d_1h$ p – simultánní četnostní hustota v (j, k)-tém třídicím intervalu.  $f_{j.} =$ j j. d p – marginální četnostní hustota v j-tém třídicím intervalu pro znak X.  $f_{.k} =$ k .k h  $\frac{\mathbf{p}_{.k}}{\mathbf{p}_{.k}}$  – marginální četnostní hustota v k-tém třídicím intervalu pro znak Y.

Kteroukoliv ze simultánních četností zapisujeme do kontingenční tabulky.

Uveďme kontingenční tabulku simultánních absolutních četností:

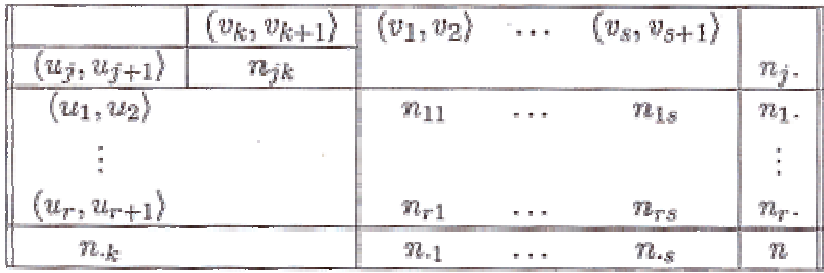

Příklad: Pro datový soubor obsahující údaje o mezi plasticity (znak X) a mezi pevnosti (znak Y) oceli

a) stanovte dle Sturgesova pravidla optimální počet třídicích intervalů pro znak Y

b) sestavte kontingenční tabulku simultánních absolutních četností.

# Řešení:

ad a) Rozsah datového souboru je 60. Podle Sturgesova pravidla je tedy optimální počet třídicích intervalů s = 7. Nejmenší hodnota je 52 a největší 189. Volíme v<sub>1</sub> = 50, v<sub>2</sub> = 70, ..., v<sub>8</sub> = 190.

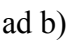

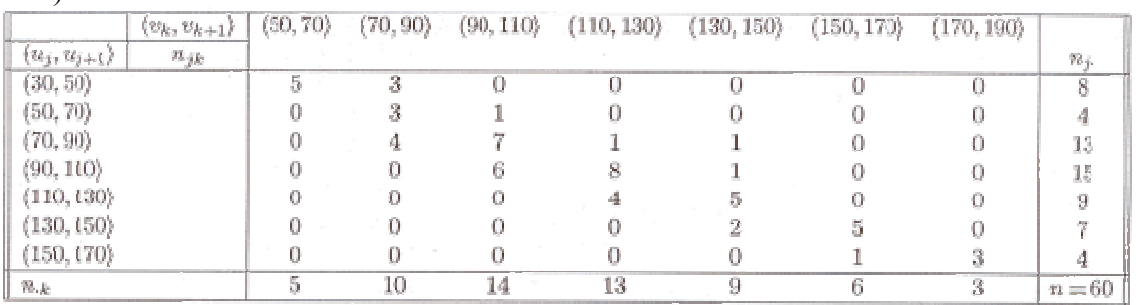

Dvourozměrné intervalové rozložení četností graficky znázorňujeme pomocí stereogramu. Je to graf skládající se z r x s kvádrů, sestrojených nad dvourozměrnými třídicími intervaly, přičemž objem (j, k)-tého kvádru je roven relativní četnosti pjk (j, k)-tého třídicího intervalu,  $j = 1, ..., r, k = 1, ..., s$ . Výška kvádru tedy vyjadřuje simultánní četnostní hustotu.

V našem příkladě s mezí plasticity a mezí pevnosti oceli bude mít stereogram tvar:

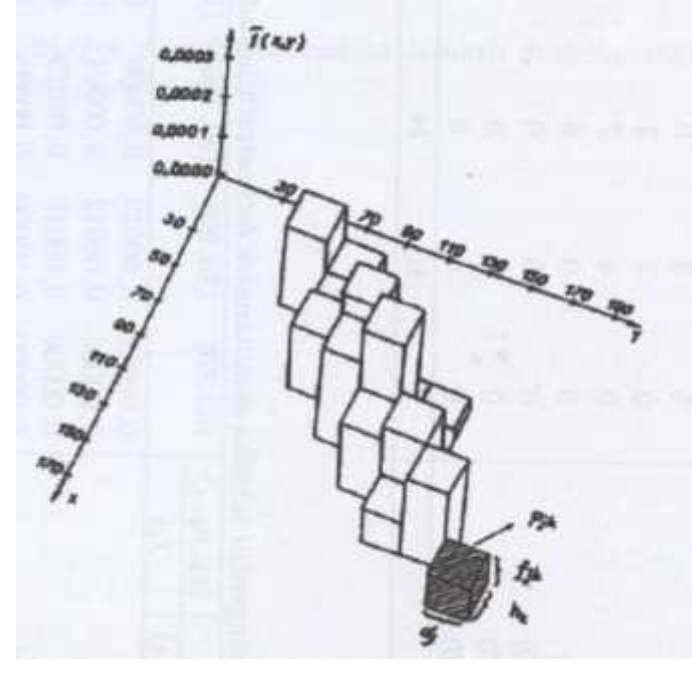

Pomocí simultánních četnostních hustot zavedeme simultánní hustotu četnosti:

Funkce  $f(x, y) =$  $\overline{\mathcal{L}}$ ∤  $\int f_{jk}$  pro  $u_j < x \le u_{j+1}, v_k < y \le v_{k+1}, j = 1, \dots, r, k =$  0 jinak  $f_{jk}$  pro  $u_j < x \le u_{j+1}, v_k < y \le v_{k+1}, j = 1, \dots, r, k = 1, \dots, s$  se nazývá simul-

tánní hustota četnosti. Jejím grafem je schodovitá plocha shora omezující stereogram.

Hustoty četnosti pro znaky X a Y odlišíme indexem takto:

$$
f_1(x) = \begin{cases} f_j \text{ pro } u_j < x \le u_{j+1}, j = 1, \dots, r \\ 0 \text{ jinak} \\ f_2(y) = \begin{cases} f_k \text{ pro } v_k < y \le v_{k+1}, k = 1, \dots, s \\ 0 \text{ jinak} \end{cases} .
$$

Mezi simultánní hustotou četnosti a marginálními hustotami četnosti platí vztahy:

$$
f_1(x) = \int_{-\infty}^{\infty} f(x, y) dy, f_2(y) = \int_{-\infty}^{\infty} f(x, y) dx.
$$

Pomocí simultánních a marginálních četnostních zavedeme pojem četnostní nezávislosti znaků v daném výběrovém souboru při intervalovém rozložení četností:

Řekneme, že znaky X, Y jsou v daném výběrovém souboru četnostně nezávislé při intervalovém rozložení četností, jestliže pro všechna j = 1, ..., r a všechna  $k = 1, ..., s$  platí multiplikativní vztah:  $f_{ik} = f_{i} f_{k}$  neboli pro  $\forall (x, y) \in R^{2}$ :  $f(x, y) = f_{1}(x) f_{2}(y)$ .

V našem příkladě nejsou mez pevnosti a mez plasticity četnostně nezávislé, protože už pro j =  $1, k = 1$  je multiplikativní vztah porušen:

$$
f_{11} = \frac{5}{60 \cdot 20 \cdot 20} = 0,000208
$$
,  $f_{1.} = \frac{8}{60 \cdot 20} = 0,006667$ ,  $f_{1.} = \frac{5}{60 \cdot 20} = 0,004167$ , tudiž  
0,000208  $\neq$  0,006667.0,004167 = 0,000028